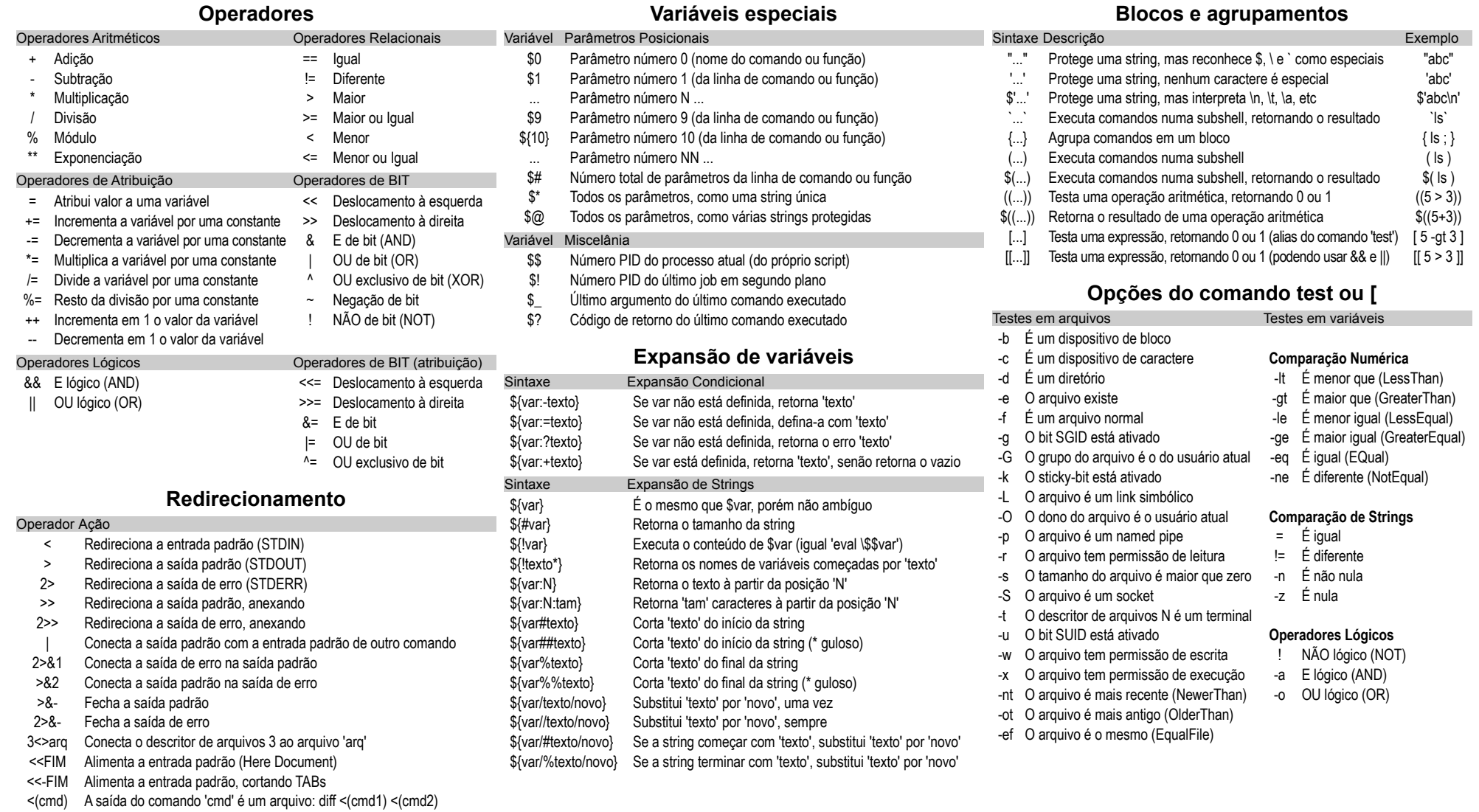

>(cmd) A entrada do comando 'cmd' é um arquivo: tar cf >(bzip2 -c >file.tbz) \$dir

## **Escapes do prompt (PS1)**

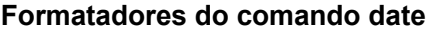

**Letras do comando ls -l**

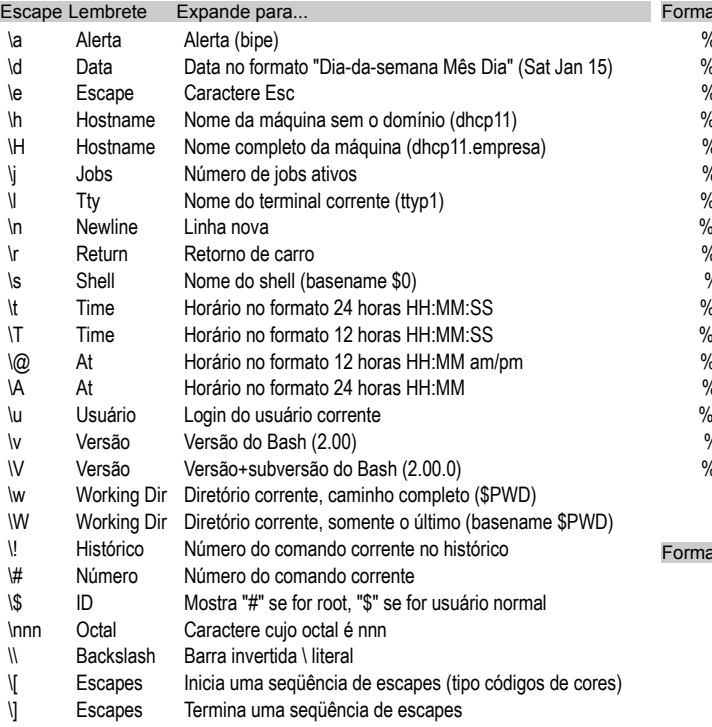

### **Escapes do comando echo**

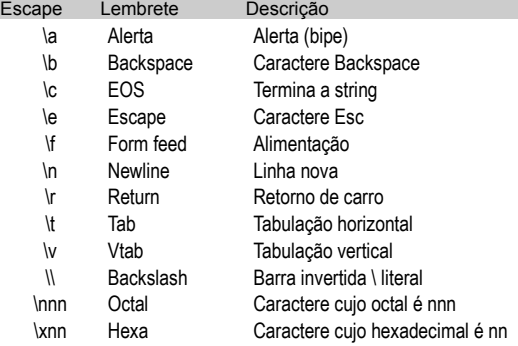

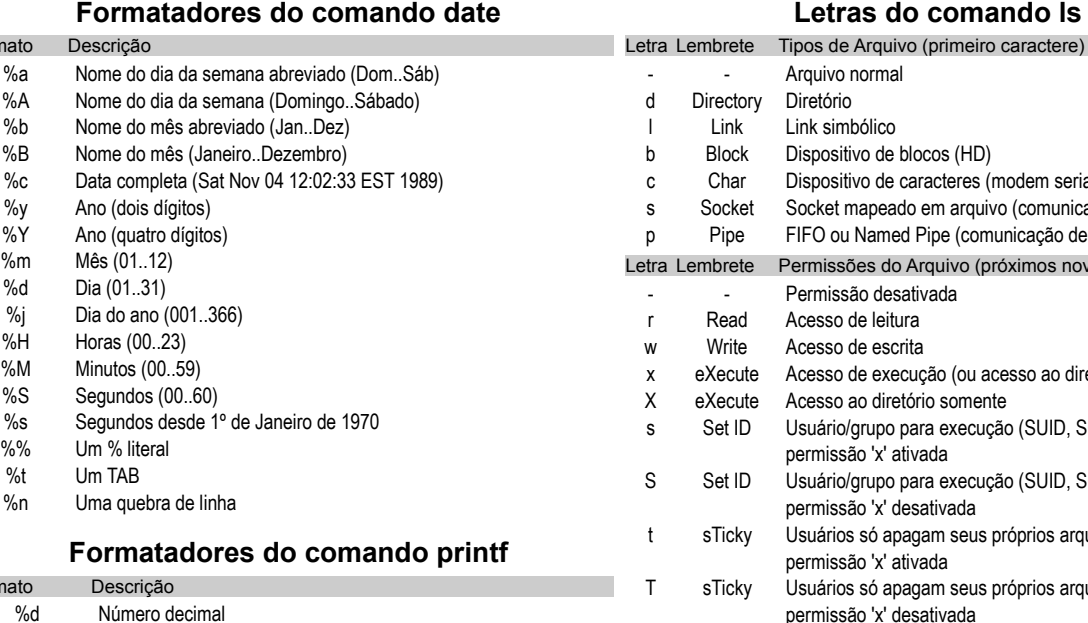

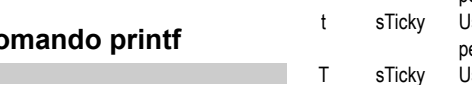

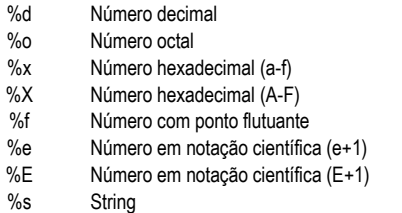

 $%o$ 

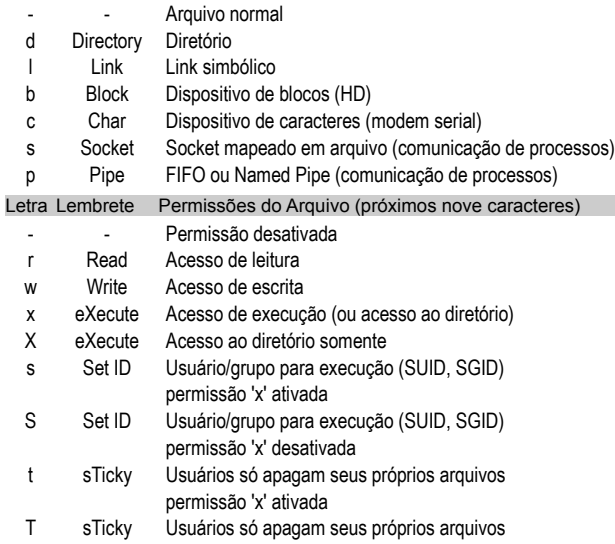

# **Curingas para nomes de arquivo (glob)**

permissão 'x' desativada

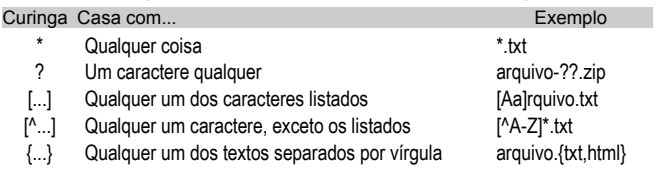

### **Curingas para o comando case**

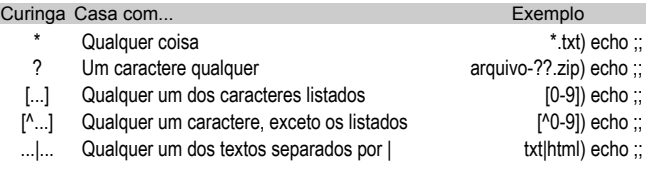

## **Sinais para usar com trap/kill/killall**

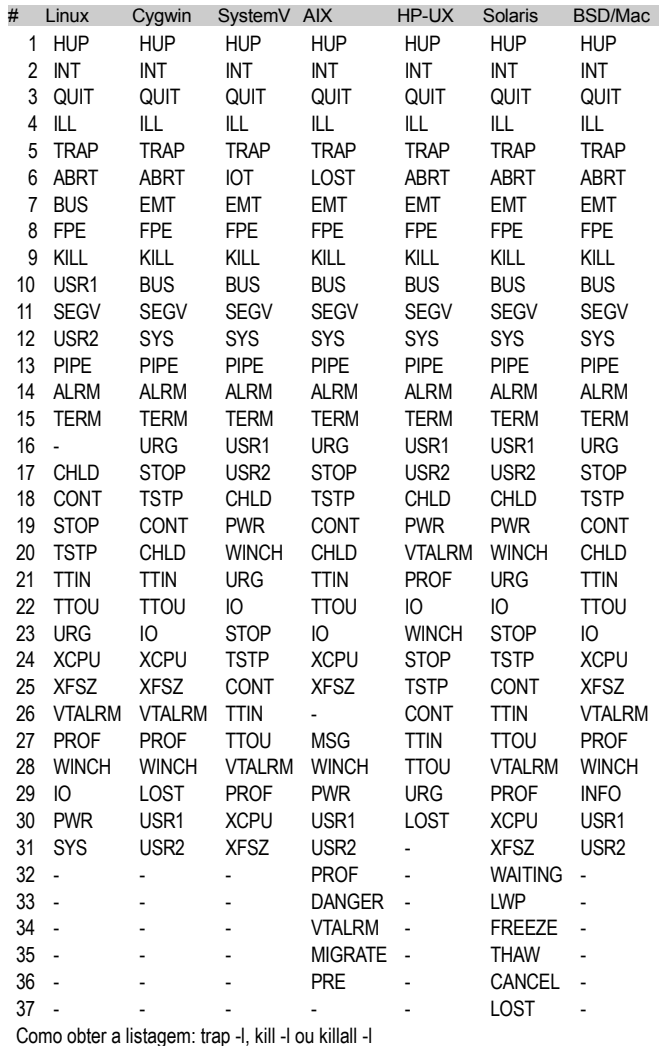

Veja também: man 7 signal

# **if, for, select, while, until, case**

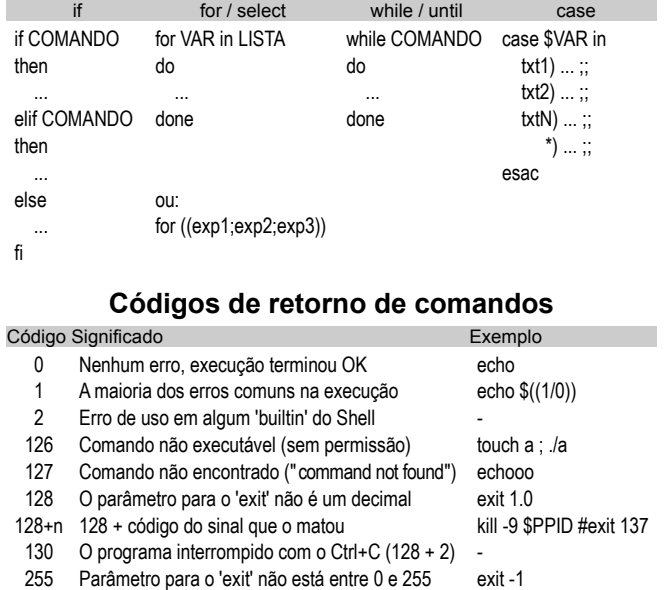

# **Códigos de cores (ANSI)**

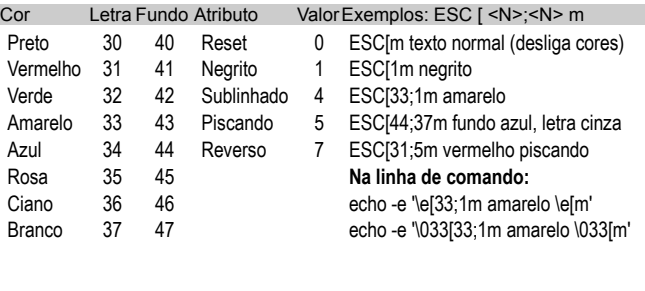

### **Metacaracteres das expressões regulares**

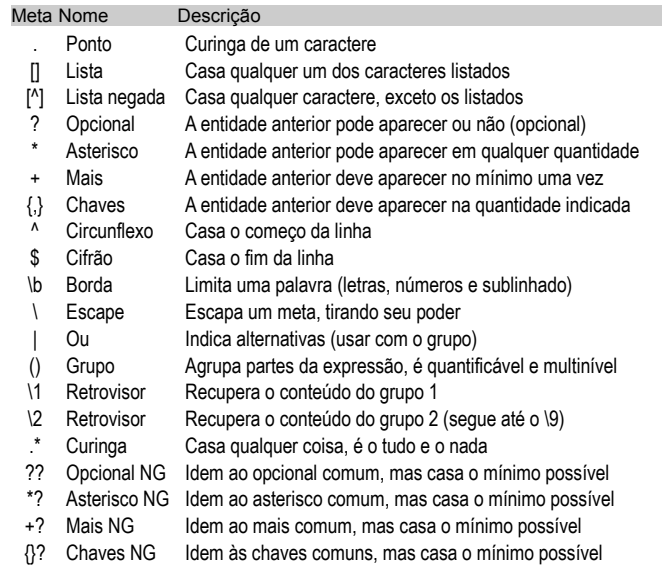

## **Metacaracteres nos aplicativos**

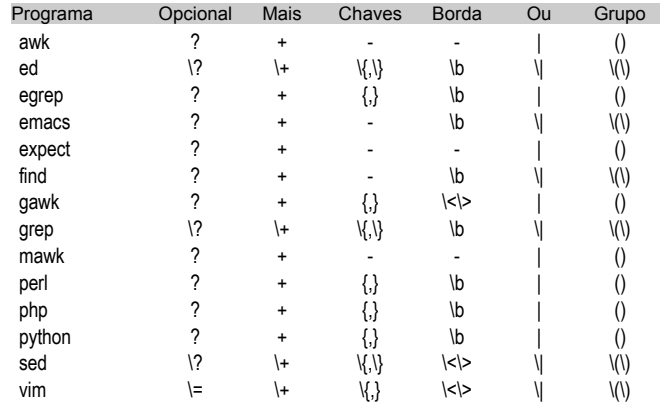

# **Códigos prontos**

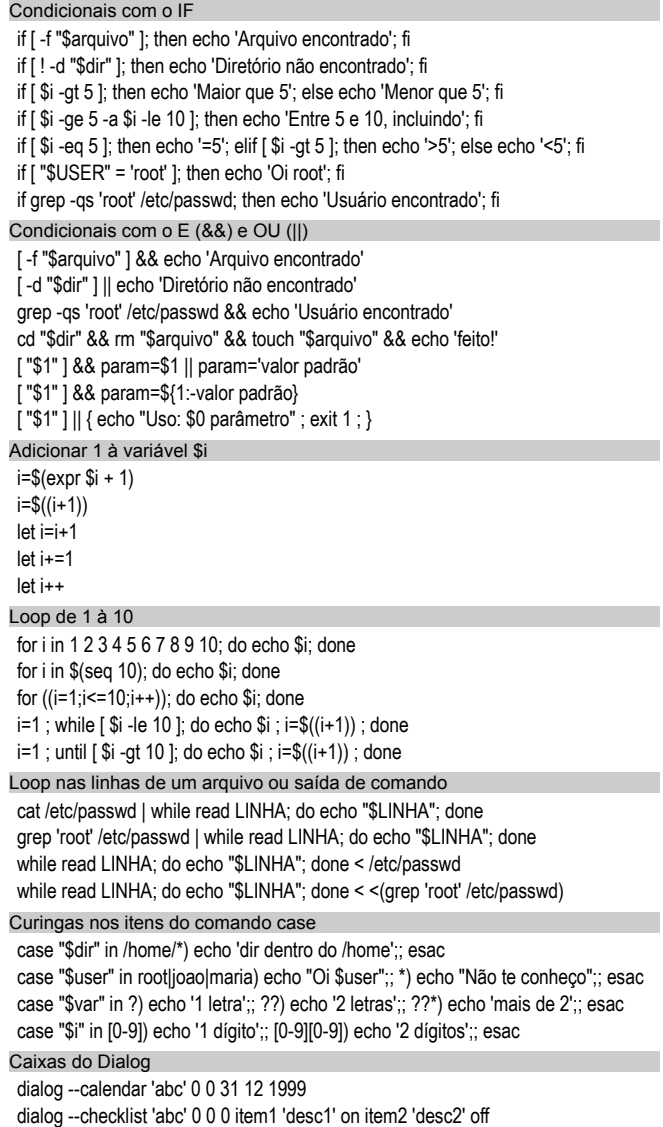

dialog --fselect /tmp 0 0

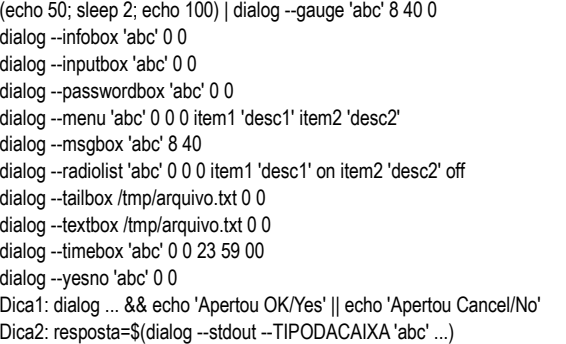

### **Atalhos da linha de comando (set -o emacs)**

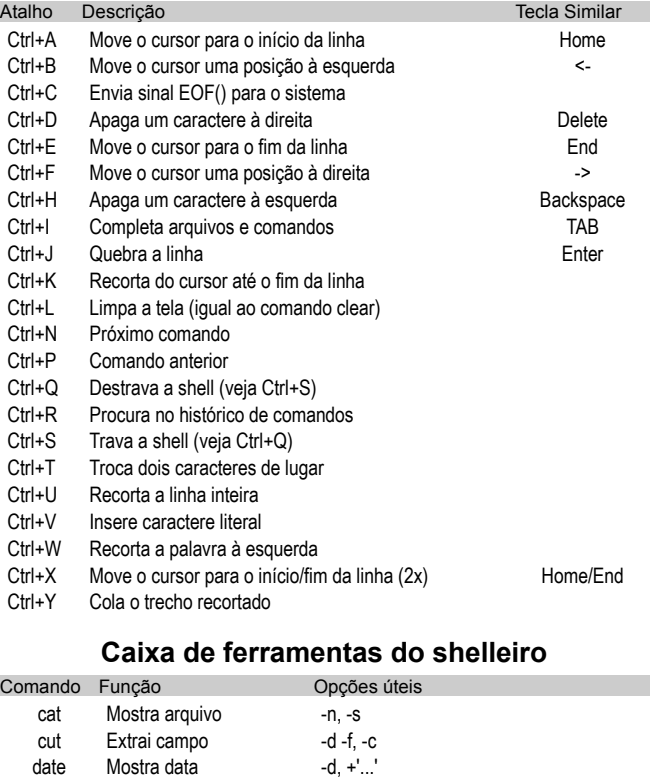

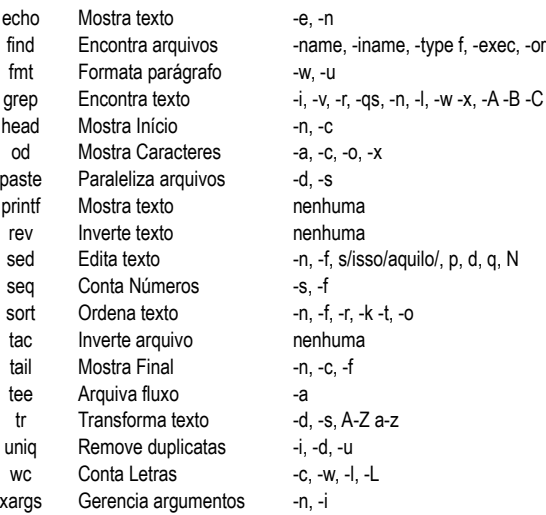

## **Caracteres ASCII imprimíveis (ISO-8859-1)**

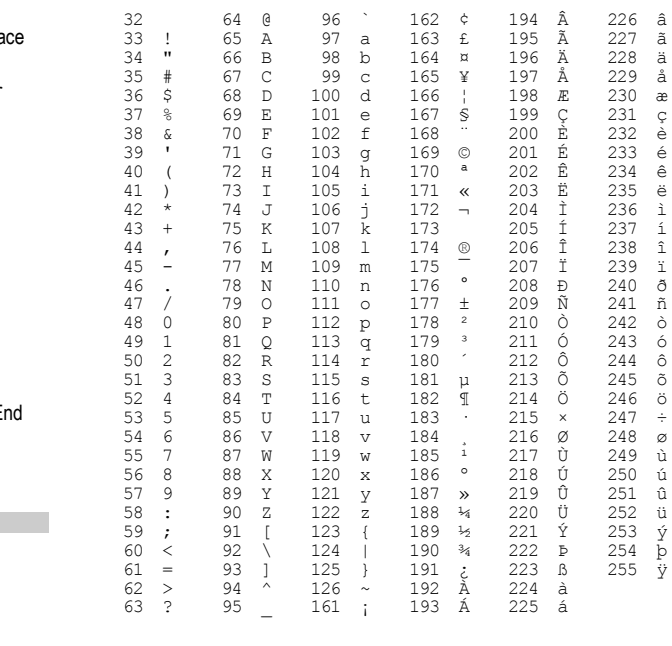

*Canivete Suíço do Shell (bash) — Aurélio Marinho Jargas | www.aurelio.net | @oreio*

diff Compara arquivos -u, -Nr, -i, -w

 $\sim 10^{-1}$